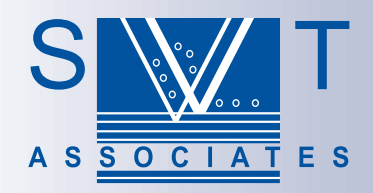

## RoboMBE™ **MBE Automation Software**

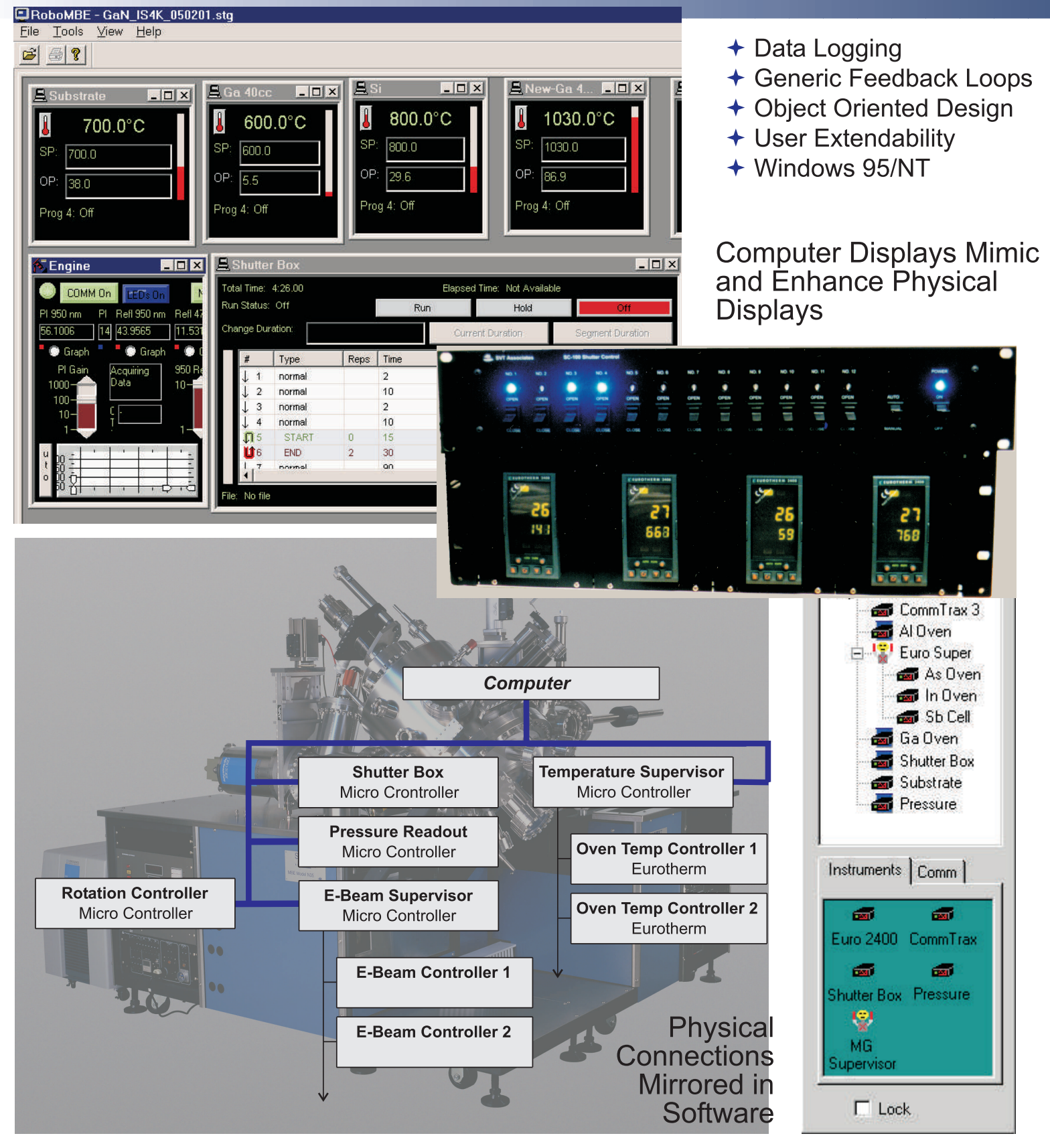

7620 Executive Drive + Eden Prairie, MN 55344 USA + Phone :952-934-2100 + Fax:952-934-2737 Web Site: www.svta.com  $+$  E-Mail: sales@svta.com

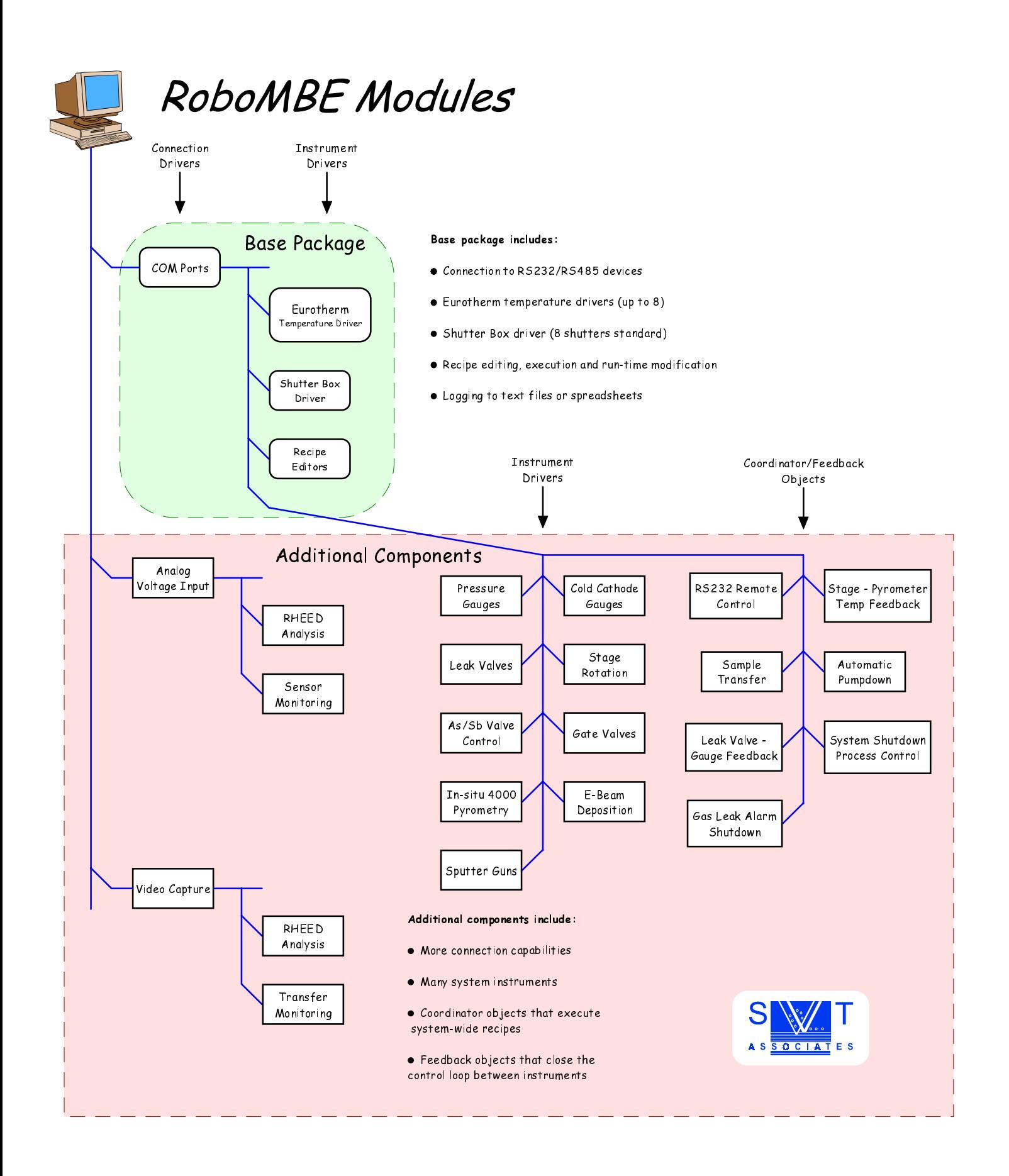